# **Probleemrapporten voor FreeBSD schrijven**

#### Samenvatting

Dit artikel beschrijft hoe een probleemrapport het beste geformuleerd en naar het FreeBSD Project verzonden kan worden.

*Vertaald door René Ladan*.

#### **Inhoudsopgave**

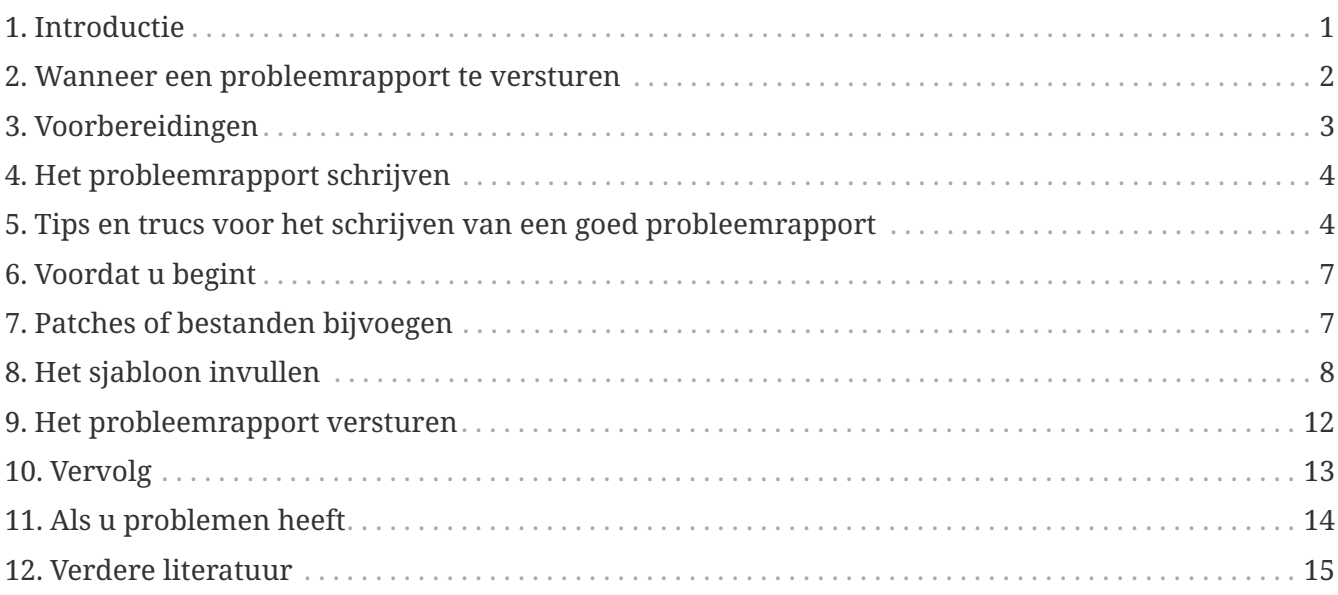

## <span id="page-0-0"></span>**1. Introductie**

Eén van de meest frustrerende ervaringen die een gebruiker van software kan hebben is om een probleemrapport in te sturen om het vervolgens afgehandeld te zien met een korte en onbehulpzame uitleg als "geen bug" of "fout PR". Evenzo is één van de meest frustrerende ervaringen als ontwikkelaar van software om overspoeld te worden met probleemrapporten die niet echt een probleemrapport zijn maar ondersteuningsverzoeken, of die weinig tot geen informatie bevatten over wat het probleem is en hoe het te reproduceren.

Dit document poogt te beschrijven hoe goede probleemrapporten te schrijven. Wat is een goed probleemrapport? Kort door de bocht is een goed probleemrapport een rapport dat geanalyseerd kan worden en waar snel mee kan worden omgegaan, voor de wederzijdse voldoening van zowel de gebruiker als de ontwikkelaar.

Hoewel de nadruk van dit artikel ligt op probleemrapporten voor FreeBSD, zou het meeste ook in sterke mate op andere softwareprojecten van toepassing moeten zijn.

Merk op dat dit artikel thematisch in plaats van chronologisch is ingedeeld, dus u dient het hele document te lezen alvorens een probleemrapport in te sturen, en het niet als een stapsgewijze tutorial te behandelen.

#### <span id="page-1-0"></span>**2. Wanneer een probleemrapport te versturen**

Er zijn vele soorten problemen, die niet allemaal geschikt zijn voor een probleemrapport. Natuurlijk is niemand perfect dus zal het soms voorkomen dat u overtuigd bent dat u een bug in een programma heeft gevonden terwijl u in feite de syntaxis voor een commando verkeerd begrepen heeft of een typefout in een instellingenbestand gemaakt heeft (hoewel dat soms zelf al op slechte documentatie of slechte foutafhandeling in de applicatie kan wijzen). Er zijn nog steeds veel gevallen waarin het insturen van een probleemrapport duidelijk *niet* de juiste handeling is, en het alleen tot frustratie bij uzelf en de ontwikkelaars leidt. Omgekeerd zijn er gevallen waarin het juist kan zijn om een probleemrapport in te sturen over iets anders dan een bug-bijvoorbeeld voor een verbetering of een nieuwe mogelijkheid.

Dus hoe wordt bepaald of iets wel of niet een bug is? Een eenvoudige vuistregel is dat uw probleem *geen* bug is als het als een vraag kan worden uitgedrukt (meestal van de vorm "Hoe doe ik X?" of "Waar kan ik Y vinden?"). Het is niet altijd zo zwart-wit, maar de vraagregel gaat in de meeste gevallen op. Overweeg, als u een antwoord zoekt, om uw vraag aan de [FreeBSD algemene vragen](https://lists.FreeBSD.org/subscription/freebsd-questions) [mailinglijst](https://lists.FreeBSD.org/subscription/freebsd-questions) te stellen.

Enkele gevallen waar het juist kan zijn om een probleemrapport in te sturen over iets dat geen bug is zijn:

• Meldingen van updates aan extern onderhouden software (over het algemeen ports, maar ook extern onderhouden componenten van het basissysteem zoals BIND of verscheidene gereedschappen van GNU).

Voor onbeheerde ports (MAINTAINER bevat ports@FreeBSD.org) kan zo'n updatemelding opgepakt worden door een geïnteresseerde committer, of u kunt gevraagd worden om een patch aan te leveren om de port bij te werken; door dit van te voren aan te bieden verhoogt u in sterke mate de kans dat de port binnen een redelijk tijdsbestek wordt bijgewerkt.

Als de port beheerd wordt, zijn PR's die nieuwe stroomopwaartse uitgaven aankondigen niet erg nuttig aangezien ze aanvullend werk voor de committers genereren, en waarschijnlijk weet de beheerder al dat er een nieuwe versie uit is, ze hebben er waarschijnlijk met de ontwikkelaars aan gewerkt, ze zijn waarschijnlijk regressietesten aan het uitvoeren, enzovoorts.

In beide gevallen zal het volgen van het proces zoals beschreven in het [Porters Handboek](https://docs.freebsd.org/en/books/porters-handbook/#port-upgrading) tot de beste resultaten leiden. (U bent misschien ook geïnteresseerd in [Bijdragen aan de FreeBSD]({contributing-ports}) [Portscollectie]({contributing-ports}).)

Een bug die niet reproduceerbaar is kan zelden gerepareerd worden. Als een bug slechts eenmalig voorkwam en u deze niet kunt reproduceren, en het bij niemand anders lijkt voor te komen, dan bestaat de kans dat geen van de ontwikkelaars het kan reproduceren of kan uitzoeken wat er mis is. Dit betekent niet dat het niet gebeurde, maar wel dat de kans dat uw probleemrapport ooit tot een reparatie leidt erg klein is. Om het allemaal erger te maken, worden dit soort bugs vaak veroorzaakt door falende harde schijven of oververhitte processoren - u dient altijd te proberen om deze oorzaken, indien mogelijk, uit te sluiten voordat u een PR instuurt.

Vervolgens, om te besluiten aan wie u uw probleemrapport dient te sturen, moet u weten dat de software waaruit FreeBSD bestaat uit verschillende elementen is opgebouwd:

- Code in het basissysteem die geschreven is en onderhouden wordt door FreeBSD-vrijwilligers, zoals de kernel, de C-bibliotheek, en de apparaatstuurprogramma's (gecategoriseerd als kern); de binaire hulpmiddelen (bin); de handleidingpagina's en documentatie (docs); en de webpagina's (www). Alle bugs in deze gebieden dienen aan de FreeBSD-ontwikkelaars gerapporteerd te worden.
- Code in het basissysteem die geschreven is en onderhouden wordt door anderen, en in FreeBSD is geïmporteerd en aangepast. Voorbeelden zijn bind,  $\text{gcc}(1)$ , en sendmail $(8)$ . De meeste bugs in deze gebieden dienen aan de FreeBSD-ontwikkelaars gerapporteerd te worden; maar in sommige gevallen kan het zijn dat ze aan de originele auteurs gerapporteerd moeten worden als de problemen niet specifiek voor FreeBSD zijn. Gewoonlijk vallen deze bugs in ofwel de categorie bin ofwel de categorie gnu.
- Individuele applicaties die niet in het basissysteem zitten maar in plaats daarvan deel zijn van de Portscollectie van FreeBSD (categorie ports). De meeste van deze applicaties zijn niet geschreven door FreeBSD-ontwikkelaars; wat FreeBSD biedt is slechts een raamwerk om de applicatie te installeren. Daarom dient u alleen een probleem aan de FreeBSD-ontwikkelaars te rapporteren als u gelooft dat het probleem specifiek voor FreeBSD is; anders dient u het aan de auteurs van de software te rapporteren.

Daarna dient u vast te stellen of het probleem actueel is. Er zijn maar weinig dingen die een ontwikkelaar meer irriteren dan het ontvangen van een probleemrapport over een bug die reeds gerepareerd is.

Als het probleem in het basissysteem zit, dient u eerst het FAQ-gedeelte over [FreeBSD-versies](https://docs.freebsd.org/en/books/faq/#LATEST-VERSION) te lezen als u niet reeds bekend bent met het onderwerp. Het is niet mogelijk voor FreeBSD om problemen in iets anders dan bepaalde recente takken van het basissysteem op te lossen, dus leidt het insturen van een bug-rapport over een oudere versie waarschijnlijk alleen tot het advies van een ontwikkelaar om naar een ondersteunde versie bij te werken om te kijken of het probleem nog steeds voorkomt. Het Security Officer Team onderhoudt de [lijst van ondersteunde versies.](https://www.FreeBSD.org/security/)

Als het probleem in een port zit, moet u uw Portscollectie eerst naar de laatste versie bijwerken en kijken of het probleem nog steeds van toepassing is. Wegens de hoge snelheid waarmee deze applicaties veranderen, is het onhaalbaar voor FreeBSD om iets anders dan de allernieuwste versies te ondersteunen, problemen met oudere versies van applicaties kunnen simpelweg niet worden opgelost.

# <span id="page-2-0"></span>**3. Voorbereidingen**

Een goede regel is om altijd een vooronderzoek te doen voordat u een probleemrapport ingestuurd.

Misschien is uw probleem reeds gerapporteerd; misschien wordt het besproken op de mailinglijsten, of gebeurde dat recentelijk; misschien is het al gerepareerd in een nieuwere versie dan die u draait. Om deze redenen dient u alle voor de hand liggende plaatsen te controleren voordat u uw probleemrapport instuurt. Voor FreeBSD betekent dit:

- De FreeBSD-lijst van [Veelgestelde Vragen](https://docs.freebsd.org/en/books/faq/) (FAQ). De FAQ probeert antwoord te geven op een breed scala aan vragen, zoals vragen die betrekking hebben op [compatibiliteit van hardware](https://docs.freebsd.org/en/books/faq/#hardware), [gebruikersapplicaties,](https://docs.freebsd.org/en/books/faq/#applications) en [kernelconfiguratie](https://docs.freebsd.org/en/books/faq/#kernelconfig).
- De [mailinglijsten](https://docs.freebsd.org/nl/books/handbook/eresources#eresources-mail)-als u niet geabonneerd bent, gebruik dan [de doorzoekbare archieven](http://www.FreeBSD.org/search/#mailinglists) op de FreeBSD-website. Als uw probleem niet op de lijsten bediscussieerd is, kunt u proberen om er een bericht over te posten en enkele dagen wachten om te zien of iemand iets kan zien wat u misschien over het hoofd heeft gezien.
- Optioneel, het gehele web-gebruik uw favoriete zoekmachine om referenties naar uw probleem te vinden. U kunt zelfs hits krijgen van gearchiveerde mailinglijsten of nieuwsgroepen die u niet kende of waarvan u er niet aan had gedacht om die te doorzoeken.
- Vervolgens, de doorzoekbare [FreeBSD PR-database](http://www.FreeBSD.org/cgi/query-pr-summary.cgi?query) (GNATS). Tenzij uw probleem recent of obscuur is, bestaat er een redelijke kans dat het reeds gerapporteerd is.
- Het belangrijkste is dat u probeert te controleren of bestaande documentatie in de bronnen uw probleem bespreekt.

Voor de basis-FreeBSD-code dient u zorgvuldig de inhoud van het bestand /usr/src/UPDATING op uw systeem of de laatste versie ervan op <http://svnweb.freebsd.org/base/head/UPDATING?view=log> te bestuderen. (Dit is essentiële informatie als u van de ene naar een andere versie bijwerkt-in het bijzonder als u naar de tak FreeBSD-CURRENT bijwerkt.)

Als het probleem echter zit in iets wat als deel van de FreeBSD Portscollectie was geïnstalleerd, dan dient u /usr/ports/UPDATING (voor individuele ports) of /usr/ports/CHANGES (voor veranderingen die de gehele Portscollectie beïnvloeden) te raadplegen. <http://svnweb.freebsd.org/ports/head/UPDATING?view=log> en <http://svnweb.freebsd.org/ports/head/CHANGES?view=log> zijn ook beschikbaar via svnweb.

# <span id="page-3-0"></span>**4. Het probleemrapport schrijven**

Nu u besloten heeft dat uw probleem een probleemrapport verdiend, en het een probleem met FreeBSD is, is het tijd om het eigenlijke probleemrapport te schrijven. Voordat het mechanisme van het programma dat gebruikt wordt om PR's aan te maken en in te sturen wordt behandeld, zijn hier wat tips en trucs die ervoor zorgen dat uw PR het meest effectief is.

# <span id="page-3-1"></span>**5. Tips en trucs voor het schrijven van een goed probleemrapport**

• *Laat de regel "Synopsis" niet leeg.* De PR's gaan zowel naar een mailinglijst die over de gehele wereld wordt verspreid (waar de "Synopsis" wordt gebruikt voor de Onderwerp:-regel), als in een database. Iedereen die later de database op samenvatting doorzoekt, en een PR met een lege onderwerpsregel aantreft, zal het waarschijnlijk gewoon overslaan. Onthoud dat PR's in deze database blijven staan totdat iemand ze sluit; een anoniem PR zal slechts in de massa opgaan.

- *Voorkom het gebruik van een zwakke "Synopsis"-regel.* U mag niet aannemen dat iemand die uw PR leest enige achtergrondkennis van uw inzending heeft, dus des meer u biedt, des te beter. Op welk deel van het systeem heeft het probleem betrekking? Ziet u het probleem alleen tijdens het installeren, of tijdens het draaien? Ter illustratie, in plaats van Synopsis: portupgrade is broken, zie hoeveel informatiever dit lijkt: Synopsis: port pors-mgmt/portupgrade coredumps on -current. (In het geval van ports is het bijzonder behulpzaam om zowel de categorie als de portnaam in de "Synopsis"-regel te vermelden.)
- *Als u een patch heeft, zeg dat dan.* Het is veel waarschijnlijker dat een PR met daarin een patch bekeken wordt dan een PR zonder patch. Als u een patch bijsluit, plaats dan de tekst [patch] (inclusief de haken) aan het begin van de "Synopsis". (Alhoewel het niet verplicht is om die exacte tekst te gebruiken, is dat per conventie degene die gebruikt wordt.)
- *Als u een onderhouder bent, zeg dat dan.* Als u een deel van de broncode onderhoudt (bijvoorbeeld een port), kunt u overwegen om de tekst [maintainer update] (inclusief de haken) aan het begin van de onderwerpsregel te plaatsen, en dient u zeker de "Class" van uw PR op maintainer-update te zetten. Op deze manier hoeft de committer die uw PR behandelt dit niet te controleren.
- *Ben specifiek.* Des te meer informatie u aanlevert over wat voor probleem u heeft, des te groter is de kans dat u een antwoord krijgt.
	- Vermeld de versie van FreeBSD die u draait (hier is een plaats voor, zie hieronder) en op welke architectuur dat is. U dient aan te geven of u een uitgave draait (bijvoorbeeld een CD-ROM of een download), of een systeem dat met Subversion wordt onderhouden (en zo ja, op welk revisienummer u zit). Als u de tak FreeBSD-CURRENT volgt, is dat het allereerste wat iemand zal vragen, omdat reparaties (in het bijzonder voor opvallende problemen) de neiging hebben om snel gecommit te worden, en gebruikers van FreeBSD-CURRENT worden geacht om hun zaken bij te houden.
	- Vermeld welke globale opties u in uw make.conf heeft gespecificeerd. Noot: het specificeren van -O2 en hoger aan [gcc\(1\)](https://www.freebsd.org/cgi/man.cgi?query=gcc&sektion=1&format=html) staat in veel situaties als bug-gevoelig bekend. Hoewel de FreeBSD-ontwikkelaars patches zullen accepteren, zijn ze over het algemeen niet bereid om zulke gevallen te onderzoeken vanwege een simpel gebrek aan tijd en vrijwilligers, en zullen ze in plaats hiervan antwoorden met dat dit gewoon niet ondersteund is.
	- Als het probleem eenvoudig gereproduceerd kan worden, neem dan informatie op die een ontwikkelaar helpt om het probleem zelf te reproduceren. Al een probleem kan worden gedemonstreerd met specifieke invoer, neem dan een voorbeeld van die invoer op indien mogelijk, en neem zowel de eigenlijke als de verwachte uitvoer op. Als deze gegevens groot zijn of niet gepubliceerd kunnen worden, probeer dan om een minimaal bestand te maken dat hetzelfde probleem vertoont en dat in het PR kan worden opgenomen.
	- Als het een probleem met de kernel betreft, reken er dan op om de volgende informatie aan te leveren. (U hoeft deze niet standaard bij te sluiten, wat alleen de database opvult, maar u dient uittreksel bij te sluiten die u relevant acht):
		- uw kernelconfiguratie (inclusief welke hardware-apparaten u heeft geïnstalleerd)
		- of u wel of niet debug-opties aan heeft staan (zoals WITNESS), en zo ja, of het probleem

zich blijft voordoen als u de optie omkeert

- de volledige tekst van elke backtrace, panic of andere console-uitvoer, of regels in /var/log/messages als die waren gegenereerd
- De uitvoer van pciconf -l en relevante gedeelten van uw uitvoer van dmesg als uw probleem te maken heeft met een bepaald stuk hardware.
- het feit dat u /usr/src/UPDATING heeft gelezen en dat uw probleem daar niet staat vermeld (iemand gaat er geheid naar vragen)
- of u wel of niet op het draaien van een andere kernel kunt terugvallen (dit is om problemen gerelateerd aan hardware zoals falende schijven en oververhitte CPU's uit te sluiten, welke zich als kernelprobleem kunnen vermommen)
- Als het een probleem met de ports betreft, reken er dan op om de volgende informatie aan te leveren. (U hoeft deze niet standaard bij te sluiten, wat alleen de database opvult, maar u dient uittreksels bij te sluiten die u relevant acht):
	- welke ports u heeft geïnstalleerd
	- alle omgevingsvariabelen die de standaardwaarden in bsd.port.mk overschrijven, zoals PORTSDIR
	- het feit dat u /usr/ports/UPDATING heeft gelezen en dat uw probleem daar niet staat vermeld (iemand gaat er geheid naar vragen)
- *Voorkom vage verzoeken voor mogelijkheden.* PR's van de vorm "iemand moet echt iets dat zusen-zo doet implementeren" leveren minder waarschijnlijk resultaat op dan zeer specifieke verzoeken. Onthoud dat de broncode voor iedereen beschikbaar is, dus als u een mogelijkheid wilt is de beste manier om het erin te krijgen aan het werk te gaan! Neem ook het feit in overweging dat veel van dit soort dingen beter op freebsd-questions besproken kunnen worden dan als een regel in de PR-database, zoals hierboven besproken.
- *Verzeker u ervan dat niemand anders reeds een soortgelijk PR heeft ingestuurd.* Alhoewel dit al hierboven genoemd is, is het het herhalen hier waard. Het duurt slechts een minuut of twee om de webgebaseerde zoekmachine op <http://www.FreeBSD.org/cgi/query-pr-summary.cgi?query>te gebruiken. (Natuurlijk vergeet iedereen dit zo nu en dan.)
- *Rapporteer slechts één zaak per Probleemrapport.* Voorkom het bijsluiten van twee of meer problemen in hetzelfde rapport tenzij ze gerelateerd zijn. Voorkom, wanneer patches worden bijgevoegd, het toevoegen van meerdere mogelijkheden of het repareren van meerdere bugs in hetzelfde PR tenzij ze sterk gerelateerd zijn-het oplossen van zulke PR's duurt vaak langer.
- *Voorkom controversiële verzoeken.* Als uw PR een gebied behandelt dat in het verleden controversieel was, dient u waarschijnlijk bereid te zijn om niet alleen patches, maar ook een verklaring waarom de patches "Het Juiste Ding Om Te Doen" zijn aan te leveren. Zoals hierboven vermeld, is het zorgvuldig doorzoeken van de mailinglijsten door gebruik te maken van de archieven op <http://www.FreeBSD.org/search/#mailinglists>altijd een goede voorbereiding.
- *Ben beleefd.* Bijna iedereen die aan uw PR zal werken is een vrijwilliger. Niemand houdt ervan om te horen dat ze iets moeten doen wat ze al aan het doen zijn voor een andere motivatie dan geld. Dit is iets goeds om altijd in de gaten te houden bij Open Source projecten.

## <span id="page-6-0"></span>**6. Voordat u begint**

Als u het programma [send-pr\(1\)](https://www.freebsd.org/cgi/man.cgi?query=send-pr&sektion=1&format=html) gebruikt, zorg er dan voor dat uw omgevingsvariabele VISUAL (of EDITOR als VISUAL niet is ingesteld) op iets zinnigs is ingesteld.

U dient er ook zeker van te zijn dat het afleveren van mail goed werkt. [send-pr\(1\)](https://www.freebsd.org/cgi/man.cgi?query=send-pr&sektion=1&format=html) gebruikt mailberichten voor het insturen en volgen van probleemrapporten. Als u geen mailberichten kunt posten op de machine waarop u [send-pr\(1\)](https://www.freebsd.org/cgi/man.cgi?query=send-pr&sektion=1&format=html) draait, zal uw probleemrapport de GNATS-database niet bereiken. Zie voor details over het opzetten van mail op FreeBSD het hoofdstuk "Elektronische post" van het FreeBSD Handboek op [Elektronische mail.](https://docs.freebsd.org/nl/books/handbook/mail#mail)

Verzeker u ervan dat uw mailprogramma het bericht onderweg naar GNATS niet vermangelt. In het bijzonder zal elke patch die u instuurt onbruikbaar worden, als uw mailer automatisch regels afbreekt, tabs in spaties verandert, of nieuwe-regel-tekens escapet. Voor de tekstgedeelten vragen wij u echter om handmatig regels rond de 70 tekens af te breken, zodat de webversie van het PR leesbaar is.

Dezelfde soort overwegingen gelden als u het [webgebaseerde PR-instuurformulier](https://www.FreeBSD.org/send-pr/) in plaats van [send-pr\(1\)](https://www.freebsd.org/cgi/man.cgi?query=send-pr&sektion=1&format=html) gebruikt. Merk op dat knip-en-plakbewerkingen hun eigen bijwerkingen op tekstopmaak kunnen hebben. In bepaalde gevallen kan het nodig zijn om [uuencode\(1\)](https://www.freebsd.org/cgi/man.cgi?query=uuencode&sektion=1&format=html) te gebruiken om er zeker van te zijn dat patches ongewijzigd aankomen.

Ten slotte, als uw inzending lang is, dient u uw werk offline voor te bereiden zodat er niets verloren gaat indien er zich een probleem met het inzenden ervan voordoet. Dit kan in het bijzonder een probleem zijn met het [webformulier.](https://www.FreeBSD.org/send-pr/)

## <span id="page-6-1"></span>**7. Patches of bestanden bijvoegen**

Het volgende geldt voor het versturen van PR's via email:

Het programma [send-pr\(1\)](https://www.freebsd.org/cgi/man.cgi?query=send-pr&sektion=1&format=html) heeft voorzieningen voor het bijvoegen van bestanden aan een probleemrapport. U kunt zoveel bestanden bijvoegen als u wilt op voorwaarde dat elk bestand een unieke basisnaam (i.e., de naam van het bestand zelf, zonder het pad) heeft. Gebruik de opdrachtregeloptie -a om de namen van de bij te voegen bestanden te specificeren:

```
% send-pr -a /var/run/dmesg -a /tmp/fouten
```
Maakt u zich geen zorgen over binaire bestanden, deze worden automatisch gecodeerd zodat ze de mail-agent niet verontrusten.

Als u een patch bijvoegt, gebruik dan de optie -c of -u van [diff\(1\)](https://www.freebsd.org/cgi/man.cgi?query=diff&sektion=1&format=html) om een context- of verenigde diff (verenigd is geprefereerd) aan te maken, en zorg ervoor dat u de exacte revisienummers uit SVN specificeert van de bestanden die u heeft gewijzigd zodat de ontwikkelaars die uw rapport lezen ze gemakkelijk kunnen toepassen. Voor problemen met de kernel of de basisgereedschappen is een patch tegen FreeBSD-CURRENT (de Subversion-tak HEAD) geprefereerd aangezien alle nieuwe code eerst daar toegepast en getest dient te worden. Nadat het voldoende of substantieel is getest, wordt de code samengevoegd of gemigreerd naar de tak FreeBSD-STABLE.

Als u een patch inline in plaats van als bijlage bijvoegt, merk dan op dat het meest voorkomende probleem de neiging is van sommige email-programma's om tabs als spaties weer te geven, wat alles dat bedoeld was als deel van een Makefile volledig ruineert.

Stuur geen patches als bijlagen door gebruik te maken van Content-Transfer-Encoding: quotedprintable. Dit zal karakter-escaping uitvoeren en de gehele patch waardeloos maken.

Merk ook op dat hoewel het over het algemeen goed is om kleine patches in een PR op te nemen-in het bijzonder als ze het probleem dat in het PR beschreven is oplossen-grote patches en in het bijzonder nieuwe code waarvoor substantiële review nodig kan zijn voordat het gecommit wordt op een web- of FTP-server geplaatst dient te worden, en de URL in plaats van de patch bij het PR gevoegd dient te worden. Patches in email hebben de neiging om gemangeld te worden, in het bijzonder wanneer GNATS erbij betrokken is, en hoe groter de patch, des te moeilijker het is voor geïnteresseerde partijen om het te ontrafelen. Ook stelt het posten van een patch op het web u in staat om het te wijzigen zonder dat het nodig is om de gehele patch opnieuw in te zenden als een vervolgbericht op het originele PR. Ten slotte vergroten grote patches simpelweg de omvang van de database, aangezien gesloten PR's niet worden verwijderd maar in plaats daarvan worden bewaard en simpelweg als closed worden gemarkeerd.

U dient ook te weten dat tenzij u het expliciet in uw PR of in de patch zelf vermeld, dat van alle patches die u instuurt wordt aangenomen dat ze onder dezelfde licentietermen vallen als het originele bestand dat u heeft gewijzigd.

#### <span id="page-7-0"></span>**8. Het sjabloon invullen**

De volgende sectie heeft alleen betrekking op de email-methode:

Wanneer u [send-pr\(1\)](https://www.freebsd.org/cgi/man.cgi?query=send-pr&sektion=1&format=html) draait, wordt er een sjabloon aan u gepresenteerd. Het sjabloon bestaat uit een lijst met velden, waarvan sommige al zijn ingevuld, en waarvan bij anderen staat uitgelegd wat de bedoeling is of wat acceptabele waarden zijn. Maakt u zich geen zorgen over het commentaar, deze worden automatisch verwijderd wanneer u ze niet wijzigt of ze zelf verwijdert.

Bovenaan het sjabloon, onder de regels met SEND-PR:, staan de email-koppen. U hoeft deze normaalgesproken niet te wijzigen, tenzij u het probleemrapport vanaf een machine of account verstuurt die wel mail kan versturen maar niet kan ontvangen; in dat geval wilt u waarschijnlijk de velden From: en Reply-To: op uw echte emailadres instellen. U kunt uzelf (of iemand anders) een carbonkopie van het probleemrapport versturen door één of meer emailadressen aan de kop Cc: toe te voegen.

Alleen in het email-sjabloon vindt u de volgende velden van één regel:

- *Submitter-Id:* Verander dit niet. De standaardwaarde current-users is juist, zelfs als u FreeBSD-STABLE draait.
- *Confidential:* Dit is vooraf ingevuld met no. Het heeft geen zin om dit te veranderen aangezien er geen vertrouwelijk FreeBSD probleemrapport bestaat-de PR-database wordt wereldwijd gedistribueerd.
- *Severity:* Eén van non-critical, serious of critical. Overdrijf niet, bestempel uw probleem niet als critical tenzij het dat echt is (bijvoorbeeld gevallen van gegevenscorruptie, serieuze

functionele regressie ten opzichte van een vorige -CURRENT) of als serious tenzij het iets is dat vele gebruikers aangaat (kernelpanics of bevroren computers; problemen met bepaalde apparaatstuurprogramma's of systeemgereedschappen). FreeBSD-ontwikkelaars zullen niet noodzakelijk sneller aan uw probleem werken als u de belangrijkheid ervan opblaast aangezien er vele anderen zijn die precies hetzelfde gedaan hebben - in feite schenken sommige ontwikkelaars weinig aandacht aan dit veld vanwege deze redenen.

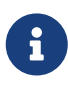

Beveiligingsproblemen dienen *niet* naar GNATS gestuurd te worden, omdat alle GNATS-informatie publieke kennis is. Stuur zulke problemen alstublieft volgens onze [richtlijnen voor beveilingsrapportages..](http://security.freebsd.org/#how)

• *Priority:* Eén van low, medium of high. high dient te worden gereserveerd voor problemen die bijna iedere gebruiker van FreeBSD aangaan en medium voor iets dat vele gebruikers aangaat.

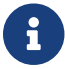

Dit veld is zo vaak misbruikt dat het bijna volledig betekenisloos is geworden.

De volgende sectie beschrijft velden die zowel in de email-interface als in de [webinterface](https://www.FreeBSD.org/send-pr/) voorkomen:

• *Originator:* Specificeer hier alstublieft uw echte naam, eventueel gevolgd door uw emailadres in punthaken. In de email-interface wordt dit normaalgesproken vooraf ingevuld met het gecos -veld van de huidige aangemelde gebruiker.

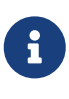

Het emailadres dat u gebruikt wordt publieke informatie en kan in de handen van spammers vallen. U dient òfwel maatregelen te treffen om spam af te handelen, òf een tijdelijk emailaccount te gebruiken. Merk op dat als u een in het geheel ongeldig emailaccount gebruikt, wij u geen vragen over uw PR kunnen stellen.

- *Organization:* Alles waarvan u vrolijk wordt. Dit veld wordt niet voor iets significants gebruikt.
- *Synopsis:* Vul hier een korte en accurate beschrijving van het probleem in. De samenvatting wordt gebruikt als het onderwerp van de email van het probleemrapport, en wordt gebruikt in lijsten en samenvattingen van probleemrapporten; probleemrapporten met een obscure samenvatting hebben de neiging om genegeerd te worden.

Zoals hierboven vermeld, als uw probleemrapport een patch bevat, begin dan alstublieft de samenvatting met [patch] (inclusief de haken); als het een ports-PR is en u de port onderhoudt, overweeg dan om [maintainer update] (inclusief de haken) toe te voegen en de "Class" van uw PR op maintainer-update te zetten.

• *Category:* Kies een geschikte categorie.

Het eerste wat u moet doen is beslissen in welk gebied van het systeem uw probleem ligt. Onthoud dat FreeBSD een compleet besturingssysteem is, dat zowel een kernel, de standaardbibliotheken, vele hulpstuurprogramma's, en een groot aantal gereedschappen (het "basissysteem") installeert. Er zijn echter duizenden aanvullende applicaties in de Portscollectie. U dient eerst te beslissen of het probleem in het basissysteem zit of dat het in iets dat via de Portscollectie geïnstalleerd is zit.

Hier volgt een beschrijving van de grote categoriën:

- Als er een probleem met de kernel, de bibliotheken (zoals de standaard C-bibliotheek libc), of een hulpstuurprogramma is, gebruikt u in het algemeen de categorie kern. (Er zijn enkele uitzonderingen die hieronder vermeld staan). In het algemeen zijn dat dingen die in sectie 2, 3, of 4 van de handleidingpagina's staan beschreven.
- $\circ$  Als er een probleem met een binair programma zoals [sh\(1\)](https://www.freebsd.org/cgi/man.cgi?query=sh&sektion=1&format=html) of [mount\(8\)](https://www.freebsd.org/cgi/man.cgi?query=mount&sektion=8&format=html) is, dient u eerst te bepalen of deze programma's deel zijn van het basissysteem of dat ze via de Portscollectie zijn toegevoegd. Als u het niet zeker weet, kunt u whereis programmanaam uitvoeren. De conventie van FreeBSD voor de Portscollectie is om alles onder /usr/local te installeren, alhoewel dit door een systeembeheerder veranderd kan worden. Voor dezen gebruikt u de categorie ports (zelfs als de categorie van de port www is; zie hieronder). Als de locatie /bin, /usr/bin, /sbin, of /usr/sbin is, dan is het een onderdeel van het basissysteem, en dient u de categorie bin te gebruiken. (Enkele programma's, zoals  $\text{gcc}(1)$ , gebruiken eigenlijk de categorie gnu, maar daarover hoeft u zich nu geen zorgen te maken.) Dit zijn allemaal programma's die in sectie 1 of 8 van de handleidingpagina's worden beschreven.
- Als u denkt dat de fout in de opstartscripts (rc) zit, of in een ander type onuitvoerbaar configuratiebestand, dan is de juiste categorie conf (configuratie). Deze dingen worden in sectie 5 van de handleidingpagina's beschreven.
- Als u een probleem in de documentatie (artikelen, boeken, handleidingpagina's) heeft gevonden, dan is de juiste keuze docs.
- Als u een probleem heeft met de [FreeBSD webpagina's](https://www.FreeBSD.org), dan is de juiste www.

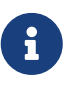

Als u problemen heeft met iets dat van een port genaamd www/portnaam afkomt, dan hoort dit desalniettemin in de categorie ports thuis.

Er zijn nog enkele gespecialiseerde categoriën:

- Als het probleem in kern gestopt zou worden maar met het USB-subsysteem te maken heeft, dan is de juiste keuze usb.
- Als het probleem in kern gestopt zou worden maar het met de threading-bibliotheken te maken heeft, dan is de juiste keuze threads.
- Als het probleem in het basissysteem zit, maar het met onze naleving van standaarden zoals POSIX® te maken heeft, dan is de juiste keuze standards.
- Als het probleem te maken heeft met interne fouten van de Java Virtual Machine™ (JVM™), dan dient u de categorie java te kiezen, zelfs als was Java™ vanuit de Portscollectie geïnstalleerd. Meer algemene problemen met Java™-ports horen nog steeds onder ports thuis.

Dit laat al het andere achter.

◦ Als u ervan overtuigd bent dat het probleem zich alleen voordoet onder de processorarchitectuur die u gebruikt, kies dan één van de architectuurspecifieke categoriën: gewoonlijk i386 voor Intel-compatibele machines in 32-bit-modus; amd64 voor AMDmachines die in 64-bit-modus draaien (dit omvat ook Intel-compatibele machines die in EMT64-modus draaien); en minder gewoonlijk arm, ia64, powerpc, en sparc64.

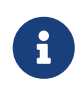

Deze categoriën worden vaak misbruikt voor "Ik weet het niet"-problemen. Gebruik alstublieft misc, in plaats van te raden.

#### *Voorbeeld 1. Correct gebruik van een arch-specifieke categorie*

U heeft een gewone PC-gebaseerde machine, en denkt dat u een probleem bent tegengekomen dat specifiek is voor een bepaalde chipset of een bepaald moederbord: i386 is de juiste categorie.

*Voorbeeld 2. Onjuist gebruik van een arch-specifieke categorie*

U heeft een probleem met een insteekkaart op een veelvoorkomende bus, of een probleem met een bepaald type harde schijfstation: in dit geval is het waarschijnlijk op meer dan één architectuur van toepassing, en is kern de juiste categorie.

◦ Als u echt niet weet waar het probleem zich bevindt (of als de uitleg niet bij een van de bovenstaanden lijkt te passen), gebruik dan de categorie misc. Voordat u dit doet, kunt u eerst hulp vragen aan de [FreeBSD algemene vragen mailinglijst](https://lists.FreeBSD.org/subscription/freebsd-questions). U krijgt dan misschien het advies dat een bestaande categorie echt een betere keuze is.

Hier is een actuele lijst van categoriën (van <http://svnweb.freebsd.org/base/head/gnu/usr.bin/send-pr/categories>):

- advocacy: problemen gerelateerd aan het publieke imago van FreeBSD. Overbodig.
- amd64: problemen specifiek aan het platform AMD64.
- arm: problemen specifiek aan het platform ARM.
- bin: problemen met gebruikersprogramma's in het basissysteem.
- conf: problemen met configuratiebestanden, standaardwaarden, enzovoorts.
- docs: problemen met handleidingpagina's of online documentatie.
- $\circ$  qnu: problemen met geïmporteerde GNU-software zoals  $\gcd(1)$  of [grep\(1\)](https://www.freebsd.org/cgi/man.cgi?query=grep&sektion=1&format=html).
- i386: problemen specifiek aan het i386™-platform.
- ia64: problemen specifiek aan het ia64-platform.
- java: problemen gerelateerd aan de Java™ Virtual Machine.
- kern: problemen met de kernel, (platforminspecifieke) apparaatstuurprogramma's, of de basisbibliotheken.
- misc: alles wat niet in een van de andere categoriën past. (Merk op dat er bijna niets is wat echt in deze categorie past, behalve problemen met de uitgave- en bouwinfrastructuur. Tijdelijke bouwfouten op HEAD horen hier niet thuis. Merk ook op dat dingen in deze categorie gemakkelijk kwijtraken).
- ports: problemen gerelateerd aan de Portscollectie.
- powerpc: problemen specifiek voor het PowerPC®-platform.
- sparc64: problemen specifiek voor het SPARC64®-platform.
- standards: Zaken met betrekking tot conformatie aan standaarden.
- threads: problemen gerelateerd aan de implementatie van threads op FreeBSD (in het bijzonder op FreeBSD-CURRENT).
- usb: problemen gerelateerd aan de implementatie van USB op FreeBSD.
- www: Veranderingen of verbeteringen aan de website van FreeBSD.
- *Class:* Kies één van de volgenden:
	- sw-bug: softwarebugs.
	- doc-bug: fouten in documentatie.
	- change-request: verzoeken voor aanvullende mogelijkheden of veranderingen in bestaande mogelijkheden.
	- update: updates aan ports of andere bijgedragen software.
	- maintainer-update: updates aan ports die u onderhoudt.
- *Release:* De versie van FreeBSD die u draait. Dit wordt automatisch ingevuld als u [send-pr\(1\)](https://www.freebsd.org/cgi/man.cgi?query=send-pr&sektion=1&format=html) gebruikt en hoeft alleen veranderd te worden als u een probleemrapport verstuurt vanaf een ander systeem dan van hetgene waarop het probleem zich voordoet.

Ten slotte zijn er een aantal meerregelige velden:

- *Environment:* Dit dient zou nauwkeurig mogelijk de omgeving te beschrijven waarin het probleem is waargenomen. Dit omvat de versie van het besturingssysteem, de versie van het specifieke programma of bestand dat het probleem bevat, en alle andere relevante zaken zoals systeemconfiguratie, andere geïnstalleerde software dat het probleem beïnvloedt, enzovoortseigenlijk alles wat een ontwikkelaar moet weten om de omgeving te reconstrueren waarin het probleem optreedt.
- *Description:* Een complete en nauwkeurige beschrijving van het probleem dat u ondervindt. Probeer speculaties over de oorzaken van het probleem te vermijden tenzij u zeker weet dat u op het juiste spoor zit, aangezien een ontwikkelaar hierdoor onjuiste aannames over het probleem kan maken.
- *How-To-Repeat:* Een samenvatting van de acties die nodig waren om het probleem te reproduceren.
- *Fix:* Bij voorkeur een patch, of op zijn minst een tijdelijke oplossing (wat niet alleen andere mensen helpt om het probleem te omzeilen, maar mogelijk ook een ontwikkelaar de oorzaak van het probleem helpt te begrijpen), maar als u hier ook geen echte ideëen over heeft is het beter om dit veld open te laten dan om te speculeren.

#### <span id="page-11-0"></span>**9. Het probleemrapport versturen**

Als u [send-pr\(1\)](https://www.freebsd.org/cgi/man.cgi?query=send-pr&sektion=1&format=html) gebruikt:

Als u klaar bent met het invullen van het sjabloon, het heeft opgeslagen, en uw tekstverwerker verlaten heeft, zal [send-pr\(1\)](https://www.freebsd.org/cgi/man.cgi?query=send-pr&sektion=1&format=html) u de prompt s)end, e)dit or a)bort? tonen. U kunt dan s aanslaan om het probleemrapport in te sturen, e aanslaan om de tekstverwerker te herstarten en verdere wijzigingen te maken, of a aanslaan om te stoppen. Als u het laatste kiest, blijft uw probleemrapport bewaard op schijf [\(send-pr\(1\)](https://www.freebsd.org/cgi/man.cgi?query=send-pr&sektion=1&format=html) vertelt u de bestandsnaam voordat het eindigt), zodat u het rustig kunt bewerken, of het misschien over kunt plaatsen naar een systeem met een betere netverbinding, voordat u het met de optie -F van [send-pr\(1\)](https://www.freebsd.org/cgi/man.cgi?query=send-pr&sektion=1&format=html) verstuurt:

```
% send-pr -f ~/mijn-probleemrapport
```
Dit leest het gespecificeerde bestand, controleert de geldigheid van de inhoud, verwijdert commentaar en verstuurt het.

Als u het [webformulier](https://www.FreeBSD.org/send-pr/) gebruikt:

Voordat u op submit drukt, moet u een veld invullen waarin tekst staat dat als afbeelding op de pagina wordt weergegeven. Deze ongelukkige maatregel moest worden genomen vanwege het misbruik door geautomatiseerde systemen en enkele kwaadwillige gebruikers. Het is noodzakelijk kwaad dat niemand leuk vindt; vraag ons alstublieft niet om het te verwijderen.

Merk op dat u ten zeerste wordt aangeraden om uw werk ergens op te slaan voordat u op submit drukt. Een veelvoorkomend probleem voor gebruikers is dat hun webbrowser een verouderde afbeelding uit de cache laat zien. Als u dit overkomt, wordt uw inzending geweigerd en kan u uw werk verliezen.

Als u om een bepaalde reden geen afbeeldingen kunt bekijken, en u ook [send-pr\(1\)](https://www.freebsd.org/cgi/man.cgi?query=send-pr&sektion=1&format=html) niet kunt gebruiken, accepteer dan alstublieft onze verontschuldigingen voor het ongemak en email uw probleemrapport naar het bugbuster-team op [freebsd-bugbusters@FreeBSD.org.](mailto:freebsd-bugbusters@FreeBSD.org)

# <span id="page-12-0"></span>**10. Vervolg**

Als uw probleemrapport eenmaal is ingestuurd, ontvangt u een bevestiging per email waarin het volgnummer dat aan uw probleemrapport was toegewezen en een URL dat u kunt gebruiken om de status te controleren zijn opgenomen. Met een beetje geluk zal iemand interesse in uw probleem tonen en proberen het op te lossen, of, wat het geval kan zijn, uitleggen waarom het geen probleem is. U wordt automatisch op de hoogte gehouden van alle toestandsveranderingen, en u ontvangt kopiën van al het commentaar en patches die iemand aan het controletraject van uw probleemrapport kan koppelen.

Als iemand aanvullende informatie van u vraagt, of als u zich iets herinnert of iets ontdekt dat u niet in het initiële rapport noemde, gebruik dan alstublieft één van de twee methoden om uw vervolg in te sturen:

- De gemakkelijkste manier is om de vervolgkoppeling op de webpagina van het individuele PR te gebruiken, welke u kunt bereiken vanuit de [PR-zoekpagina](http://www.FreeBSD.org/cgi/query-pr-summary.cgi?query). Het klikken op deze koppeling brengt een email-venster naar voren met daarin de juiste regels voor Aan: en Onderwerp: ingevuld (als uw browser is ingesteld om dit te doen).
- Als alternatief kunt u het naar [bug-followup@FreeBSD.org](mailto:bug-followup@FreeBSD.org) mailen, waarbij het volgnummer in het onderwerp is opgenomen zodat het foutenvolgsysteem weet aan welk probleemrapport het

vervolg gekoppeld moet worden.

 $\mathbf{i}$ 

Als u het volgnummer *niet* opgeeft, raakt GNATS in de war en maakt het een geheel nieuw PR aan welke het vervolgens aan de GNATS-beheerder toekent, en vervolgens raakt uw PR kwijt totdat iemand de rommel opruimt, wat dagen of weken later kan zijn.

Verkeerde manier:

```
Onderwerp: that PR I sent
```
Juiste manier:

Onderwerp: Re: ports/12345: compilation problem with foo/bar

Als het probleemrapport open blijft nadat het probleem is opgelost, stuur dan een vervolg (op de bovenstaande manier) waarin u vertelt dat het probleemrapport gesloten kan worden, en indien mogelijk, uitlegt hoe of wanneer het probleem was opgelost.

#### <span id="page-13-0"></span>**11. Als u problemen heeft**

De meeste PR's gaan door het systeem en worden snel geaccepteerd; soms loopt GNATS echter achter en kan het zijn dat u uw email-bevestiging pas na 10 minuten of zelfs later ontvangt. Wees alstublieft geduldig.

Tevens geldt, omdat GNATS alle invoer via email ontvangt, dat het absoluut noodzakelijk is dat FreeBSD alle inzendingen door spam-filters haalt. Als u binnen een uur of twee geen antwoord krijgt, kan uw PR misschien zijn opgeslokt; als dit zo is, neem dan alstublieft contact op met de GNATS-beheerders op [bugmeister@FreeBSD.org](mailto:bugmeister@FreeBSD.org) en vraag om hulp.

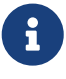

Een veelvoorkomende anti-spam-maatregel is het vergelijken met vele vormen van misbruik die in HTML-gebaseerde email voorkomen (alhoewel niet noodzakelijk het slechts opnemen van HTML in een PR). We raden het gebruik van HTML-gebaseerde email voor het versturen van PR's sterk af: niet alleen is het waarschijnlijker dat het niet door de filters komt, het heeft ook de neiging om de database te verstoppen. Oude platte email wordt sterk geprefereerd.

In zeldzame gevallen zult een bug in GNATS tegenkomen waarbij een PR geaccepteerd is en een volgnummer toegewezen heeft gekregen maar waarbij het niet op de lijst van PR's van een van de opvraag-webpagina's staat. Het kan zijn gebeurd dat de index van database niet meer met de database zelf is gesynchroniseerd. De manier waarop u dit kunt testen is door de webpagina [bekijk](http://www.FreeBSD.org/cgi/query-pr.cgi) [een enkel PR](http://www.FreeBSD.org/cgi/query-pr.cgi) op te roepen en te kijken of het PR wordt vermeld. Als dat zo is, stel dan alstublieft de GNATS-beheerders op [bugmeister@FreeBSD.org](mailto:bugmeister@FreeBSD.org) op de hoogte. Merk op dat er een cron-taak is die de database periodiek herbouwt, dus u hoeft geen actie te ondernemen tenzij u haast heeft.

## <span id="page-14-0"></span>**12. Verdere literatuur**

Er is een lijst met bronnen die relevant is voor het juist schrijven en verwerken van probleemrapporten. Het is in geen geval compleet.

- [Effectief softwarestoringen melden](http://www.chiark.greenend.org.uk/~sgtatham/bugs-nl.html)-een uitstekend essay door Simon G. Tatham over het samenstellen van nuttige (niet-FreeBSD-specifieke) probleemrapporten.
- [Problem Report Handling Guidelines](https://docs.freebsd.org/en/articles/pr-guidelines/)-waardevolle inzichten in hoe probleemrapporten worden afgehandeld door de FreeBSD-ontwikkelaars.